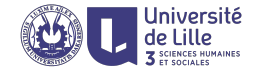

## R: Higher-order functions and their types

Sławek Staworko

University of Lille

2020

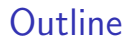

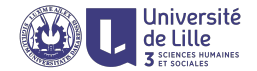

[What is functional programming?](#page-2-0)

[Functions in R](#page-5-0)

[Use case: Map/Reduce](#page-31-0)

[Type systems](#page-54-0)

[How to type functions?](#page-77-0)

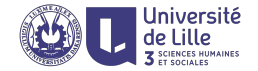

# <span id="page-2-0"></span>What is functional programming?

## Functional programming paradigm

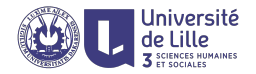

### Functional programming

A style of writing programs that views computation as an evaluation of an expression with functions (mathematical)

- $\triangleright$  side-effect free no change in the state of the environment, function returns the same result for the same arguments
- $\triangleright$  immutable data structure once created cannot be modified (but a modified "copy" can be created)
- $\triangleright$  function are first-class citizens functions can be arguments of other functions and can be returned as results

### Typically, FP has extensive support for list processing

```
quicksort [] = []
quicksort (x:xs) = quicksort small ++ [x] ++ quicksort largewhere small = [y | y \leftarrow xs, y \leftarrow x]large = [y | y \leftarrow xs, y > x]
```
## R as a functional programming language

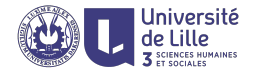

### R is not purely functional

R combines elements of declarative and imperative programming

- $\blacktriangleright$  functions are first-class citizens
- $\triangleright$  data is immutable but functions may have side-effects

### Declarative programming

The output of a program is specified using expressions that specify what the output should be

- + Less programming errors
- + No concurrency issues (multi-processor environments)

#### Imperative programming

The output of program is specified using instructions that specify how the output should be calculated

 $+$  Efficient code is easier to write

<span id="page-5-0"></span>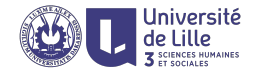

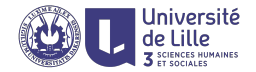

#### Function

is an object that takes an object and returns another object.

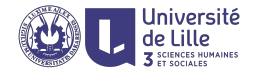

#### Function

is an object that takes an object and returns another object.

#### Example

 $\triangleright$  sqrt(2.0)  $\mapsto$  1.414214...

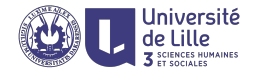

#### Function

is an object that takes an object and returns another object.

- $\triangleright$  sqrt(2.0)  $\mapsto$  1.414214...
- $\triangleright$  substr("John Smith", 6,10)  $\mapsto$  "Smith"

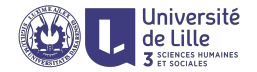

#### Function

is an object that takes an object and returns another object.

- $\triangleright$  sqrt(2.0)  $\mapsto$  1.414214...
- $\triangleright$  substr("John Smith", 6,10)  $\mapsto$  "Smith"
- $\triangleright$  sort $(\langle 1,3,1,2 \rangle) \mapsto \langle 1,1,2,3 \rangle$

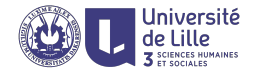

#### Function

is an object that takes an object and returns another object.

- $\triangleright$  sqrt(2.0)  $\mapsto$  1.414214...
- $\triangleright$  substr("John Smith", 6,10)  $\mapsto$  "Smith"
- $\triangleright$  sort $(\langle 1,3,1,2 \rangle) \mapsto \langle 1,1,2,3 \rangle$
- I unique $(\langle 1,3,1,2 \rangle) \mapsto \langle 1,3,2 \rangle$

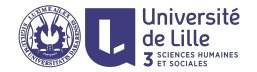

#### Function

is an object that takes an object and returns another object.

- $\triangleright$  sqrt(2.0)  $\mapsto$  1.414214...
- $\triangleright$  substr("John Smith", 6,10)  $\mapsto$  "Smith"
- $\triangleright$  sort $(\langle 1,3,1,2 \rangle) \mapsto \langle 1,1,2,3 \rangle$
- I unique $(\langle 1,3,1,2 \rangle) \mapsto \langle 1,3,2 \rangle$
- ▶ paste("John", "Smith")  $\mapsto$  "John Smith"

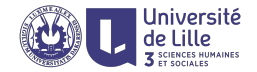

#### Function

is an object that takes an object and returns another object.

- $\triangleright$  sqrt(2.0)  $\mapsto$  1.414214...
- $\triangleright$  substr("John Smith", 6,10)  $\mapsto$  "Smith"
- $\triangleright$  sort $(\langle 1,3,1,2 \rangle) \mapsto \langle 1,1,2,3 \rangle$
- I unique $(\langle 1,3,1,2 \rangle) \mapsto \langle 1,3,2 \rangle$
- ▶ paste("John", "Smith")  $\mapsto$  "John Smith"
- lacktriangleright nchar("Smith")  $\mapsto$  5

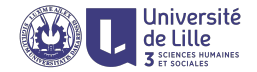

#### Function

is an object that takes an object and returns another object.

- $\triangleright$  sqrt(2.0)  $\mapsto$  1.414214...
- $\triangleright$  substr("John Smith", 6,10)  $\mapsto$  "Smith"
- $\triangleright$  sort $(\langle 1,3,1,2 \rangle) \mapsto \langle 1,1,2,3 \rangle$
- I unique $(\langle 1,3,1,2 \rangle) \mapsto \langle 1,3,2 \rangle$
- ▶ paste("John", "Smith")  $\mapsto$  "John Smith"
- lacktriangleright nchar("Smith")  $\mapsto$  5
- ▶ nchar(substr(paste("John","Smith"),  $6,10$ ))  $\mapsto 5$

## Variables in R

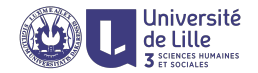

#### Variables

A variable is a name with an associated value (an object).

### Example

We define a variable by assigning a value to it

$$
\blacktriangleright\ x\,\leftarrow\,2
$$

 $\blacktriangleright$  y  $\leftarrow$  x + 3

And we can then use it in other expressions

 $\blacktriangleright$  x\*y  $\mapsto$  2\*5  $\mapsto$  10

 $\triangleright$  sqrt(3\*x)  $\mapsto$  sqrt(3\*2)  $\mapsto$  sqrt(6)  $\mapsto$  2.44949...

We have to use only variables that have already been defined

 $\blacktriangleright$  x+z  $\mapsto$  error

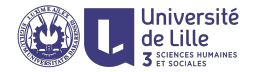

Defining a function on the spot function (vars ) expr

- ▶ square  $\leftarrow$  function (x) x<sup>2</sup>
- $\triangleright$  volume ← function (a,b,c) a\*b\*c

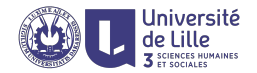

Defining a function on the spot function (vars ) expr

### Example

- $\triangleright$  square ← function (x) x<sup>2</sup>
- $\triangleright$  volume ← function (a,b,c) a\*b\*c

### Function application (calling a function)

Substitute the arguments by supplied values

- $\triangleright$  square(3)  $\mapsto$  3^2  $\mapsto$  9
- $\triangleright$  volume(2,3,5)  $\mapsto$  2\*3\*5  $\mapsto$  30
- I (function (x)  $x+2$ )(4)  $\mapsto$  4+2  $\mapsto$  6

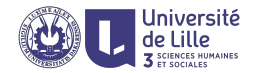

Defining a function on the spot function (vars ) expr

### Example

- $\triangleright$  square ← function (x) x<sup>2</sup>
- $\triangleright$  volume ← function (a,b,c) a\*b\*c

### Function application (calling a function)

Substitute the arguments by supplied values

- $\triangleright$  square(3)  $\mapsto$  3^2  $\mapsto$  9
- $\triangleright$  volume(2,3,5)  $\mapsto$  2\*3\*5  $\mapsto$  30
- I (function (x)  $x+2$ )(4)  $\mapsto$  4+2  $\mapsto$  6

Number of arguments must agree with the definition

$$
\blacktriangleright \text{ volume}(2,3) \mapsto \text{error}
$$

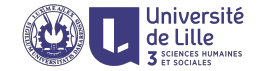

### Higher-order function

A higher-order function (a.k.a functor) is a function that takes another function as an argument or returns a function.

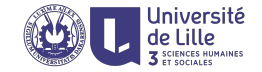

### Higher-order function

A higher-order function (a.k.a functor) is a function that takes another function as an argument or returns a function.

### Example

A function that takes another function as an argument

▶ apply  $\leftarrow$  function  $(f,(x,y,z))$   $\langle f(x),f(y),f(z)\rangle$ 

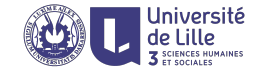

### Higher-order function

A higher-order function (a.k.a functor) is a function that takes another function as an argument or returns a function.

### Example

A function that takes another function as an argument

- ▶ apply  $\leftarrow$  function  $(f,(x,y,z))$   $\langle f(x),f(y),f(z)\rangle$
- ▶ apply(square, $\langle 1,3,2 \rangle$ )  $\mapsto \langle 1,9,4 \rangle$
- ▶ apply(function (x)  $x+1,(1,3,2)$ )  $\mapsto$   $\langle 2,4,3 \rangle$
- ▶ apply(nchar,  $\langle$ "Hello", "Ah", "Boom" $\rangle$ )  $\mapsto$   $\langle 5,2,4\rangle$

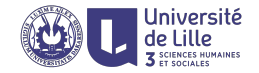

#### Example

A function that returns a function

 $▶$  add  $←$  function (x) { function (y) { x + y } }

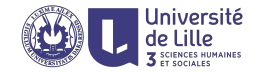

### Example

A function that returns a function

 $\triangleright$  add  $\leftarrow$  function (x) { function (y) { x + y } }

This function can be used to generate other functions

$$
\blacktriangleright \text{ succ} \leftarrow \text{add}(1) \ (= \text{function} \ (y) \ 1 + y)
$$

$$
\blacktriangleright \text{ pred} \leftarrow \text{add}(-1) (= function (y) -1 + y)
$$

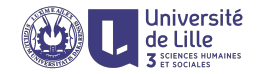

### Example

A function that returns a function

 $\triangleright$  add  $\leftarrow$  function (x) { function (y) { x + y } }

This function can be used to generate other functions

$$
\blacktriangleright \text{ succ} \leftarrow \text{add}(1) \ (= \text{function} \ (y) \ 1 + y)
$$

$$
\blacktriangleright \text{ pred} \leftarrow \text{add}(-1) (= function (y) -1 + y)
$$

Which can be used independently

$$
\blacktriangleright \; \text{succ}(2) \; \mapsto \; 1 \; + \; 2 \; \mapsto \; 3
$$

rec(3)  $\mapsto$  -1 + 3  $\mapsto$  2

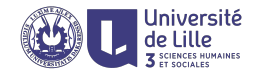

### Example

A function that returns a function

 $\triangleright$  add  $\leftarrow$  function (x) { function (y) { x + y } }

This function can be used to generate other functions

$$
\blacktriangleright \text{ succ} \leftarrow \text{add}(1) \ (= \text{function} \ (y) \ 1 + y)
$$

$$
\blacktriangleright \text{ pred} \leftarrow \text{add}(-1) (= function (y) -1 + y)
$$

Which can be used independently

- $\triangleright$  succ(2)  $\mapsto$  1 + 2  $\mapsto$  3
- rec(3)  $\mapsto$  -1 + 3  $\mapsto$  2

We can also call add as follows

 $\triangleright$  add(2)(3)  $\mapsto$  (function (y) 2 + y)(3)  $\mapsto$  2+3  $\mapsto$  5

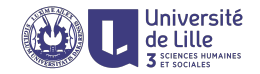

### Example

A function that returns a function

 $\triangleright$  add  $\leftarrow$  function (x) { function (y) { x + y } }

This function can be used to generate other functions

$$
\blacktriangleright \text{ succ} \leftarrow \text{add}(1) \ (= \text{function} \ (y) \ 1 + y)
$$

$$
\blacktriangleright \text{ pred} \leftarrow \text{add}(-1) (= function (y) -1 + y)
$$

Which can be used independently

- $\triangleright$  succ(2)  $\mapsto$  1 + 2  $\mapsto$  3
- rec(3)  $\mapsto$  -1 + 3  $\mapsto$  2

We can also call add as follows

 $\triangleright$  add(2)(3)  $\mapsto$  (function (y) 2 + y)(3)  $\mapsto$  2+3  $\mapsto$  5 But not like this

 $\triangleright$  add(2,3)  $\mapsto$  error

## Deferred computation

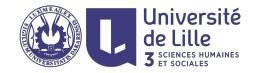

### Curried functions

Sometimes it is more useful to work with functions that take their arguments one by one rather than functions that take all arguments at once.

- ▶ apply  $\leftarrow$  function (f) function  $(\langle x,y,z \rangle)$   $\langle f(x),f(y),f(z) \rangle$
- $▶$  inc\_triple  $\leftarrow$  apply(function (x) x + 1)
- $\triangleright$  inc\_triple( $\langle 3,1,2 \rangle$ )  $\mapsto \langle 4,2,3 \rangle$
- $\triangleright$  square\_triple  $\leftarrow$  apply(square)
- ▶ square\_triple( $\langle 3,1,2 \rangle$ )  $\mapsto \langle 9,1,4 \rangle$

## Currying

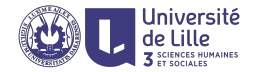

There is a function that transforms a function taking a pair to its curried version

```
curry \leftarrow function (f) {
    function (x) {
         function (y) \{f(x,y)}
     }
}
```
## Currying

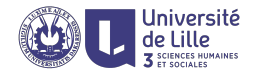

There is a function that transforms a function taking a pair to its curried version

```
curry \leftarrow function (f) {
    function (x) {
         function (y) {
              f(x,y)}
     }
}
```

```
▶ plus \leftarrow function (x,y) x + y\blacktriangleright add \leftarrow curry(plus)
   (add = function (x) function (y) x + y)
```
### Uncurrying

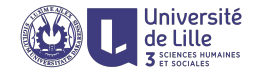

The conversion in the other direction is also possible

```
uncurry \leftarrow function (f) {
    function (x,y) {
         f(x)(y)}
}
```
### **Uncurrying**

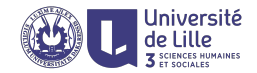

The conversion in the other direction is also possible

```
uncurry \leftarrow function (f) {
    function (x,y) {
         f(x)(y)}
}
```

```
▶ add  ← function (x) function (y) x + y
```

```
\blacktriangleright plus \leftarrow uncurry(plus)
    (\text{plus} = \text{function} (x,y) x + y)
```
<span id="page-31-0"></span>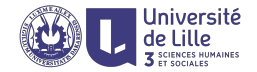

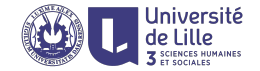

```
f \leftarrow function(s) str_count(s,"a")add \leftarrow function(acc, c) acc+c
```
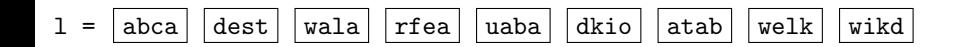

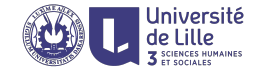

```
f \leftarrow function(s) str_count(s,"a")add \leftarrow function(acc, c) acc+c
```
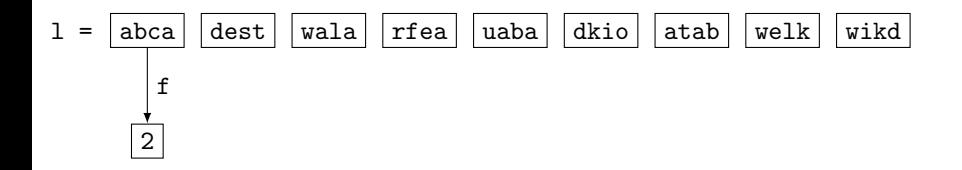

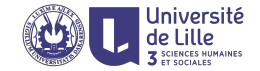

$$
\begin{array}{l}{\tt f} \leftarrow {\tt function(s) \ str.count(s,'a')} \\ {\tt add} \leftarrow {\tt function(acc,c) \ acc+c} \end{array}
$$

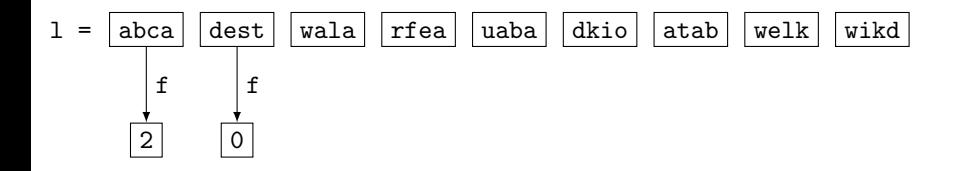

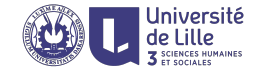

$$
\begin{array}{l}{\tt f} \leftarrow {\tt function(s) \ str.count(s,"a"}\phantom{.} \\ {\tt add} \leftarrow {\tt function(acc,c) \ acc+c} \end{array}
$$

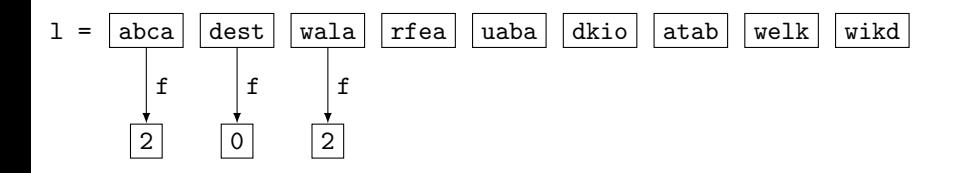
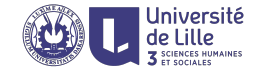

$$
\begin{array}{l}{\tt f} \leftarrow {\tt function(s) \ str.count(s,'a')} \\ {\tt add} \leftarrow {\tt function(acc,c) \ acc+c} \end{array}
$$

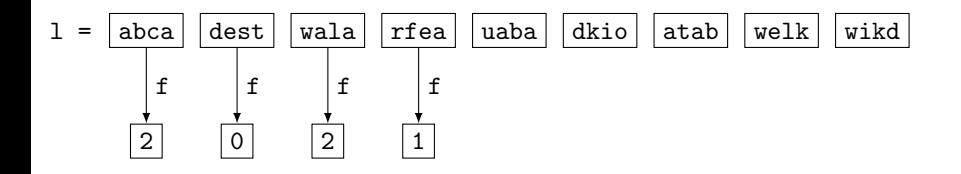

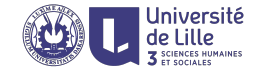

```
f \leftarrow function(s) str_count(s,"a")add \leftarrow function(acc, c) acc+c
```
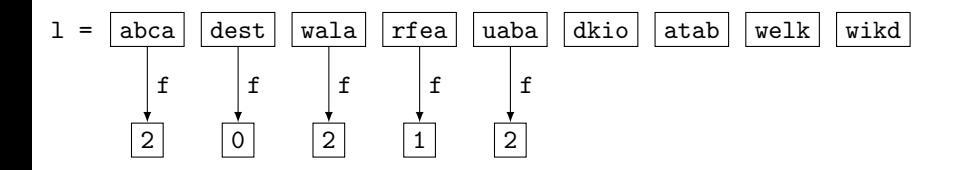

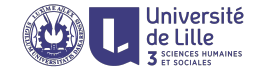

$$
\begin{array}{l}{\tt f} \leftarrow {\tt function(s) \ str.count(s,'a')} \\ {\tt add} \leftarrow {\tt function(acc,c) \ acc+c} \end{array}
$$

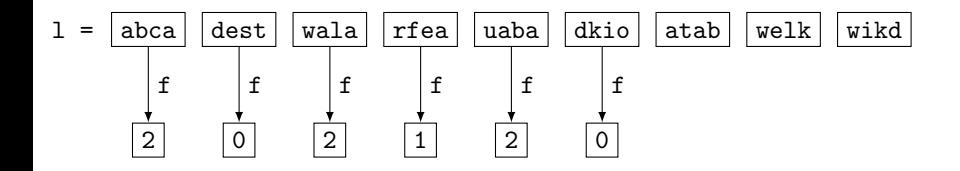

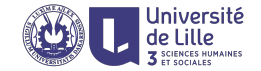

$$
\begin{array}{l}{\tt f} \leftarrow {\tt function(s) \ str.count(s,'a')}\\ {\tt add} \leftarrow {\tt function(acc,c) \ acc+c}\end{array}
$$

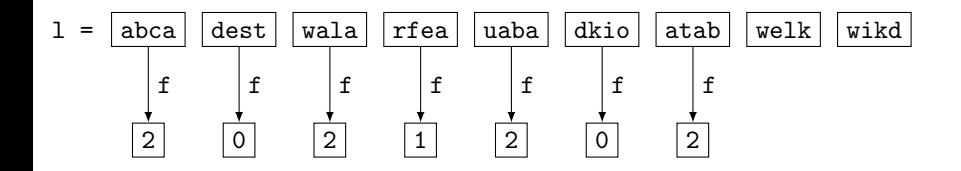

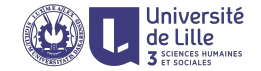

$$
\begin{array}{l}{\tt f} \leftarrow {\tt function(s) \ str.count(s,'a')}\\ {\tt add} \leftarrow {\tt function(acc,c) \ acc+c}\end{array}
$$

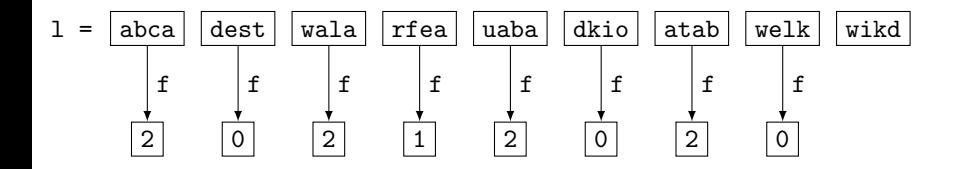

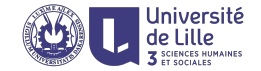

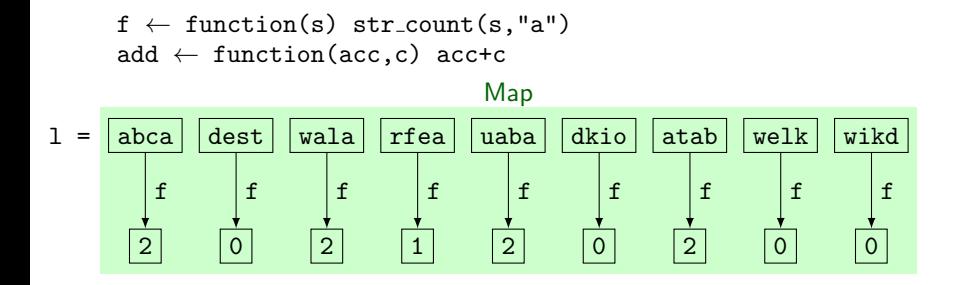

0

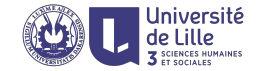

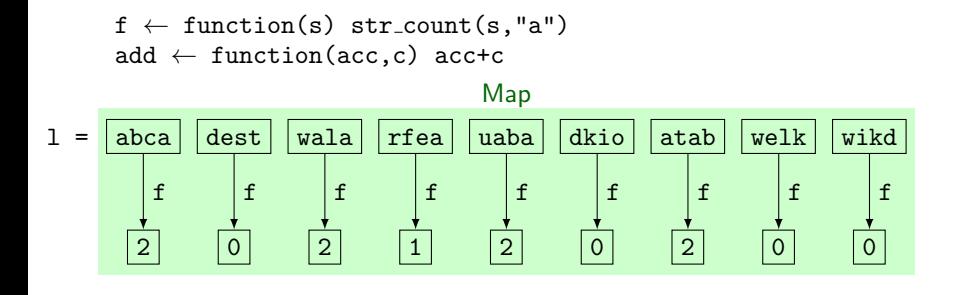

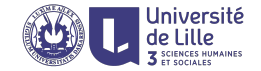

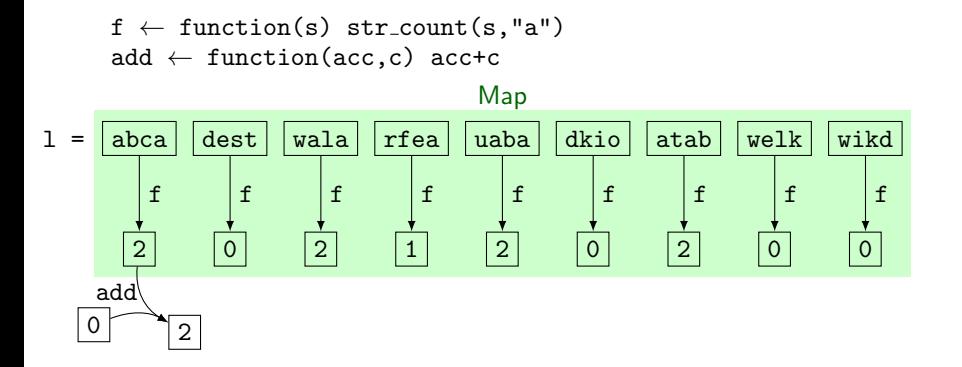

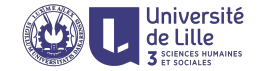

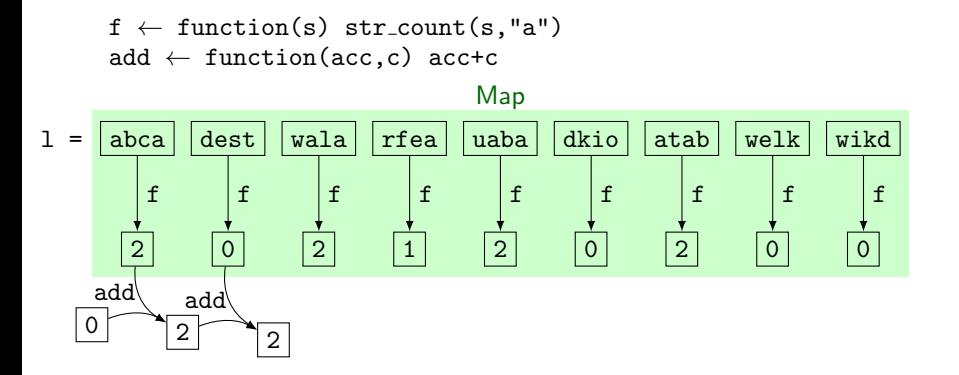

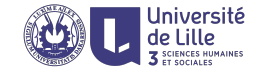

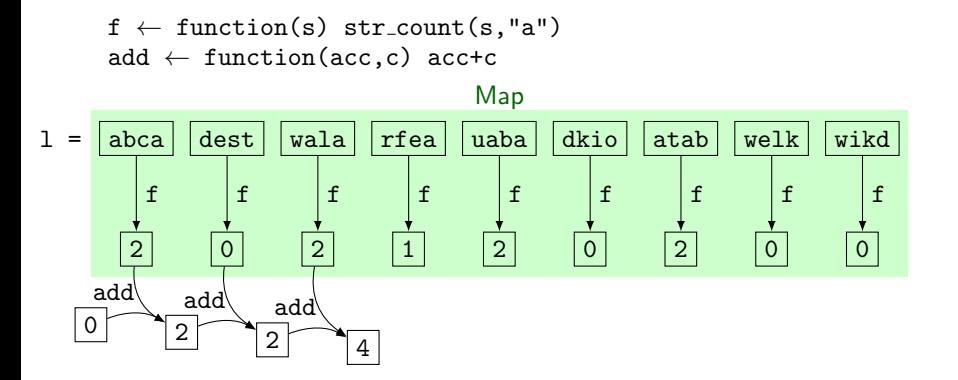

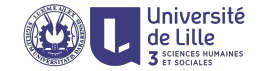

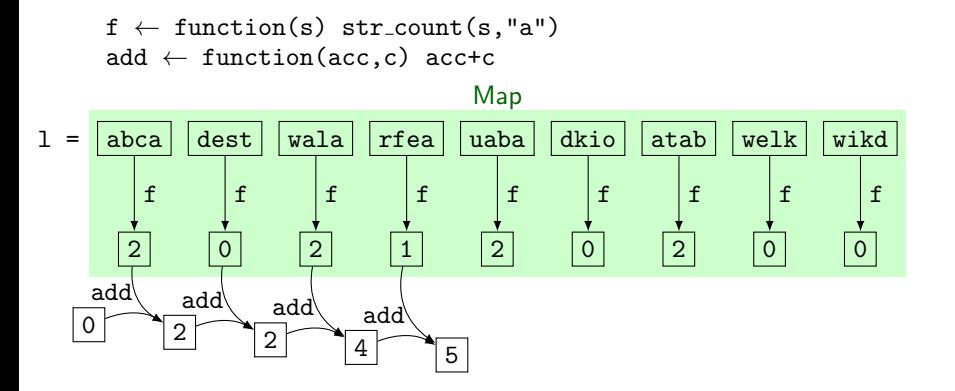

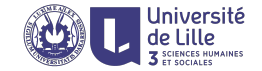

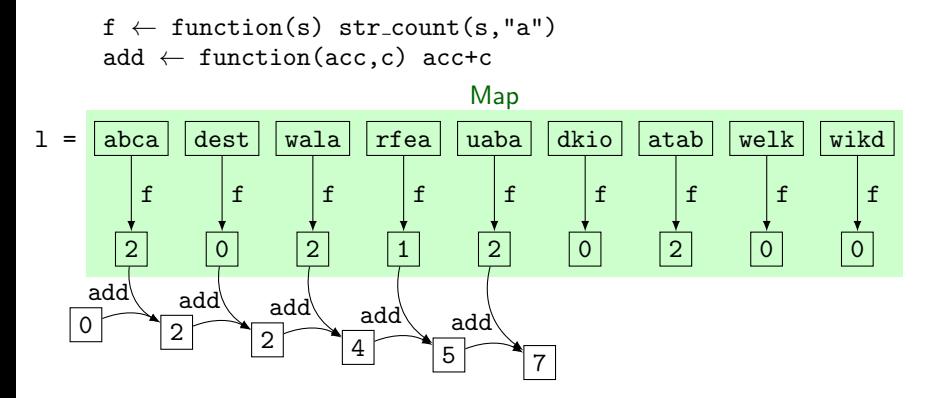

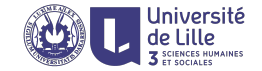

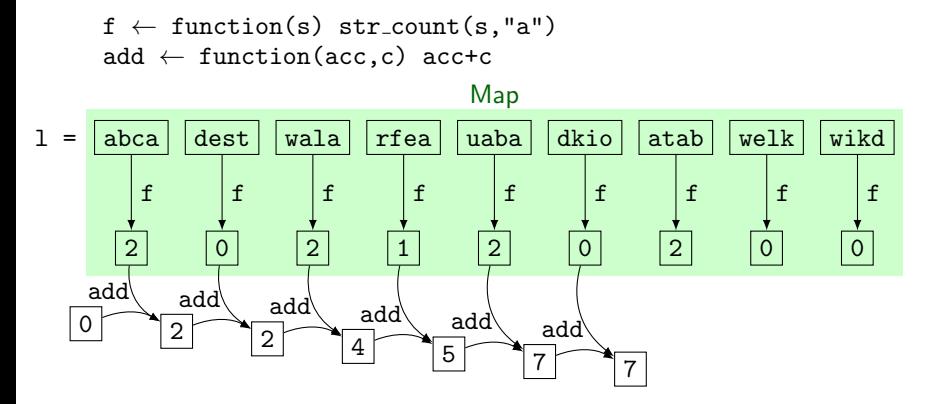

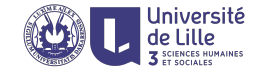

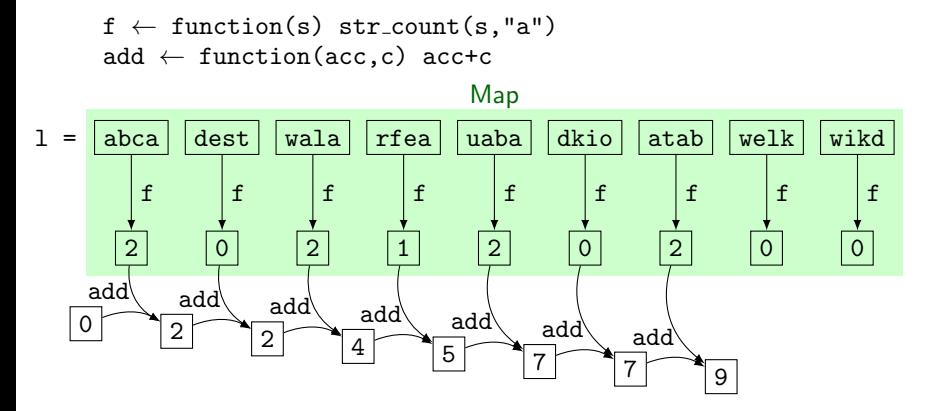

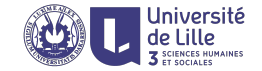

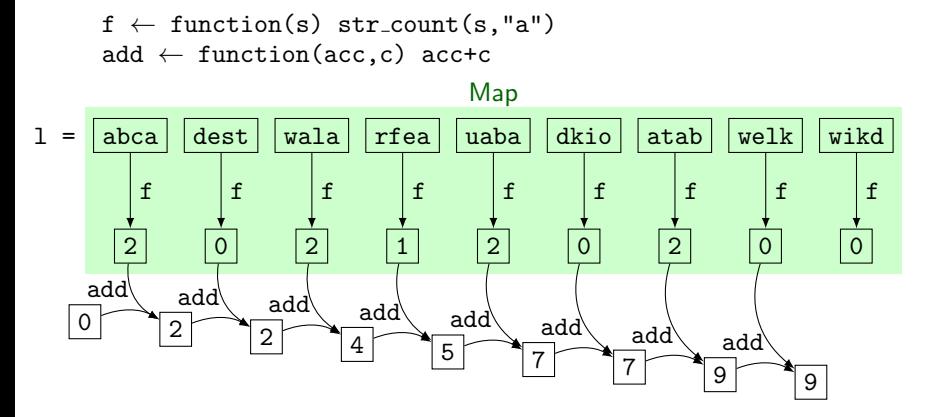

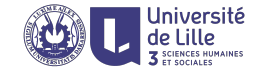

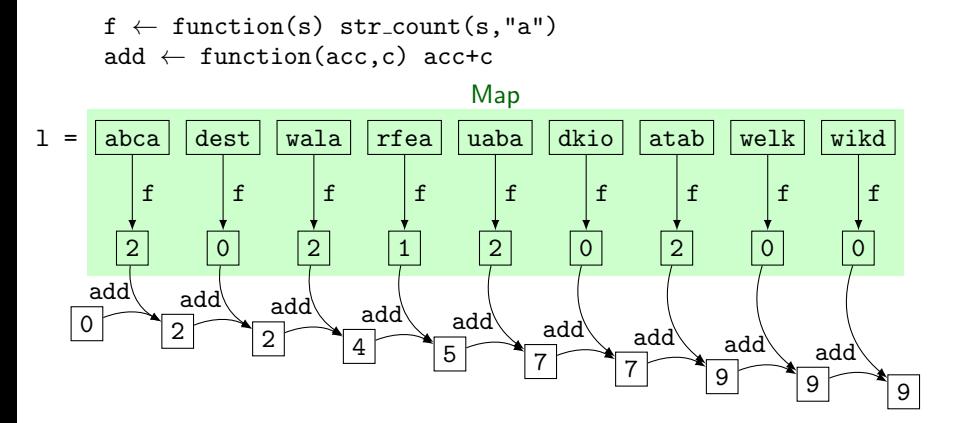

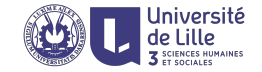

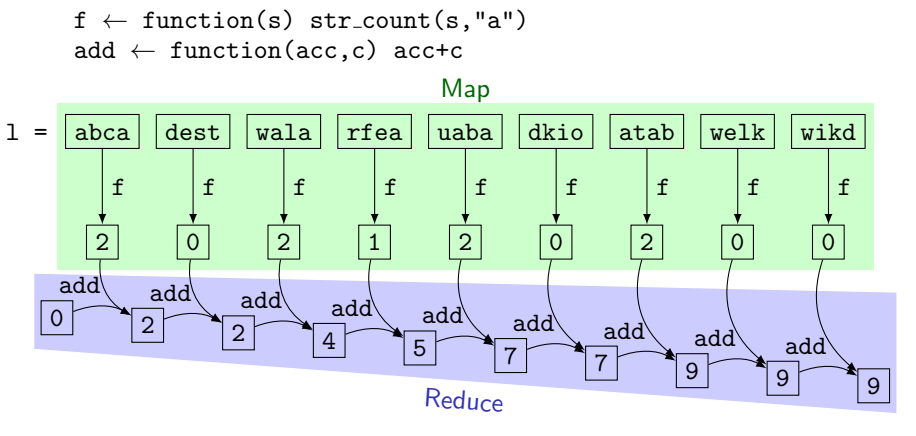

 $reduce(map(1,f),add,0)$ 

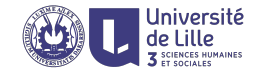

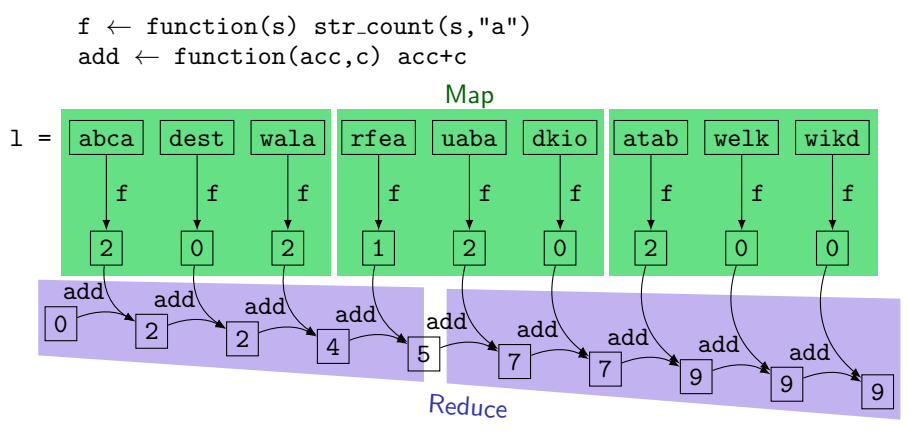

 $reduce(map(1,f),add,0)$ 

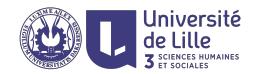

# Type systems

# Type systems

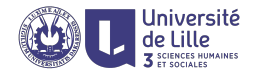

Type system associates with every object a property called type.

### Example

2.5 is a number, "abc" is a string (of characters), exp is a function that takes a number and returns a number.

### Type errors

Errors caused by the discrepancy between the types of data as opposed to the types expected by a function (logic errors).

### Example

exp(2.5) is error-free while exp("abc") has a type error because it uses a string where a number is expected.

#### Function type

Elementary knowledge of what the function does

# R is dynamically but not statically typed

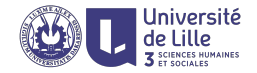

# Static typing

- $\triangleright$  every object (including functions) has a type
- $\triangleright$  types might be inferred or may need to be declared
- $\blacktriangleright$  type enforcement at compile time guarantees an error-free execution (strong type safety)
- $\blacktriangleright$  type conversions often need to be explicit

# Dynamic typing

- $\triangleright$  types of functions is not check at compile time so there is no need to declare them
- $\triangleright$  run time errors are raised if a function is called with the wrong type of an argument
- $\triangleright$  correctness of code is verified using test cases (unit testing)
- $\blacktriangleright$  type conversions may implicit

# Functions and types

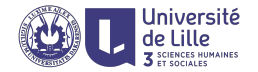

### Function type

- 1. what kind of objects a function takes
- 2. what kind of object it produces

# Functions and types

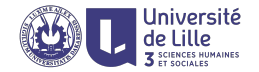

## Function type

- 1. what kind of objects a function takes
- 2. what kind of object it produces

### Example

- $\triangleright$  sqrt(2.0)  $\mapsto$  1.414214...
- $\triangleright$  substr("abcdef", 2, 4)  $\mapsto$  "bcd"
- I unique $(\langle 1,3,1,2 \rangle) \mapsto \langle 1,3,2 \rangle$
- $\triangleright$  substr takes a string and two integers and returns a string
- $\triangleright$  sqrt takes a real number and returns a real number
- $\triangleright$  unique takes a list of numbers and return a list of numbers

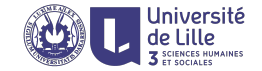

### Atomic types

- log logical two Boolean values FALSE and TRUE
- num numeric floating-point numeric values, 0.1, √ 2, π; (the default computational data type, in double precision)
- int integer positive and negative integers  $0,1,2,\ldots,-1,-2,\ldots$ In R we need to use L prefix to force it e.g.,  $-30L$ .
- chr character characters and strings
- raw raw binary objects of arbitrary size

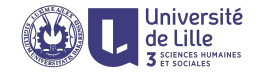

### Structural types

tuples a sequence of elements of various types

- In chr  $\times$  int  $\times$  int triples of one string and two integers
- ► complex = num × num complex numbers, where complex = num × num – complex n<br> $\pi + \sqrt{2}i$  is represented as  $\langle \pi, \sqrt{2} \rangle$ .

vectors collections of the same type of a arbitrary length

- $\triangleright$  int<sup>\*</sup> vectors of integers
- $\triangleright$  chr<sup>\*</sup> vectors of strings

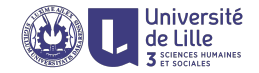

### Structural types

tuples a sequence of elements of various types

- In chr  $\times$  int  $\times$  int triples of one string and two integers
- ► complex = num × num complex numbers, where complex = num × num – complex n<br> $\pi + \sqrt{2}i$  is represented as  $\langle \pi, \sqrt{2} \rangle$ .

vectors collections of the same type of a arbitrary length

- $\triangleright$  int<sup>\*</sup> vectors of integers
- $\triangleright$  chr<sup>\*</sup> vectors of strings

Tuples as fixed-size vectors

 $int<sup>3</sup> = int \times int \times int$  is the type of

 $\blacktriangleright$  triples of integers

 $\triangleright$  integer vectors of length 3

In general,

$$
\mathtt{int}^* = \mathtt{int}^0 \cup \mathtt{int}^1 \cup \mathtt{int}^2 \cup \mathtt{int}^3 \cup \ldots
$$

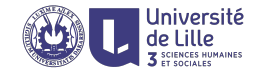

### Function f has type  $T \rightarrow S$  if

is takes an object of type  $T$  and returns an object of type  $S$ 

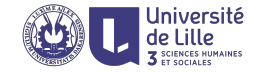

### Function f has type  $T \rightarrow S$  if

is takes an object of type  $T$  and returns an object of type  $S$ 

#### Example

- $\triangleright$  sqrt(2.0)  $\mapsto$  1.414214...
- $\triangleright$  substr("abcdef", 2, 4)  $\mapsto$  "bcd"
- I unique $(\langle 1,3,1,2 \rangle) \mapsto \langle 1,3,2 \rangle$
- $\triangleright$  sqrt : num  $\rightarrow$  num
- If substr  $chr \times int \times int \rightarrow chr$
- I unique : num<sup>∗</sup> → num<sup>∗</sup>

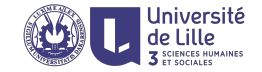

### Function f has type  $T \rightarrow S$  if

is takes an object of type  $T$  and returns an object of type  $S$ 

#### Example

- $\triangleright$  sqrt(2.0)  $\mapsto$  1.414214...
- $\triangleright$  substr("abcdef", 2, 4)  $\mapsto$  "bcd"
- I unique $(\langle 1,3,1,2 \rangle) \mapsto \langle 1,3,2 \rangle$
- $\triangleright$  sqrt : num  $\rightarrow$  num
- $\triangleright$  substr : chr  $\times$  int  $\times$  int  $\rightarrow$  chr
- I unique : num<sup>∗</sup> → num<sup>∗</sup>

 $\rightarrow$  is right-associative (grouped from the right)  $X \to Y \to Z$  is  $X \to (Y \to Z)$  and not  $(X \to Y) \to Z$ 

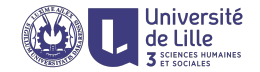

### Example

Some functions

- $\triangleright$  sum( $\langle 3,2,5,7,2,5,8 \rangle$ )  $\mapsto$  32
- $\triangleright$  2.1 + 3.2  $\mapsto$  5.3
- $\blacktriangleright$  floor(2.8)  $\mapsto$  2
- ▶ paste("John", "Smith")  $\mapsto$  "John Smith"
- lnchar("John")  $\mapsto$  4

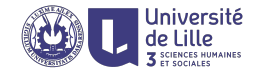

### Example

Some functions

- $\triangleright$  sum( $\langle 3,2,5,7,2,5,8 \rangle$ )  $\mapsto$  32
- $\triangleright$  2.1 + 3.2  $\mapsto$  5.3
- $\blacktriangleright$  floor(2.8)  $\mapsto$  2
- ▶ paste("John", "Smith")  $\mapsto$  "John Smith"
- lnchar("John")  $\mapsto$  4

and their types

 $\blacktriangleright$  sum :  $\text{num}^* \to \text{num}$ 

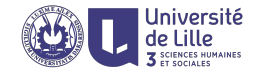

### Example

Some functions

- $\triangleright$  sum( $\langle 3,2,5,7,2,5,8 \rangle$ )  $\mapsto$  32
- $\triangleright$  2.1 + 3.2  $\mapsto$  5.3
- $\blacktriangleright$  floor(2.8)  $\mapsto$  2
- ▶ paste("John", "Smith")  $\mapsto$  "John Smith"
- lnchar("John")  $\mapsto$  4

- I sum : num<sup>∗</sup> → num
- $\blacktriangleright$  '+' : num  $\times$  num  $\rightarrow$  num

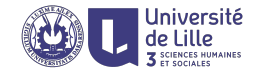

### Example

Some functions

- $\triangleright$  sum( $\langle 3,2,5,7,2,5,8 \rangle$ )  $\mapsto$  32
- $\triangleright$  2.1 + 3.2  $\mapsto$  5.3
- $\blacktriangleright$  floor(2.8)  $\mapsto$  2
- ▶ paste("John", "Smith")  $\mapsto$  "John Smith"
- lacktriangleright nchar("John")  $\mapsto$  4

- $\blacktriangleright$  sum :  $\text{num}^* \to \text{num}$
- $\blacktriangleright$  '+' : num  $\times$  num  $\rightarrow$  num
- $\blacktriangleright$  floor : num  $\rightarrow$  int.

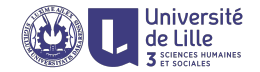

### Example

Some functions

- $\triangleright$  sum( $\langle 3,2,5,7,2,5,8 \rangle$ )  $\mapsto$  32
- $\triangleright$  2.1 + 3.2  $\mapsto$  5.3
- $\blacktriangleright$  floor(2.8)  $\mapsto$  2
- ▶ paste("John", "Smith")  $\mapsto$  "John Smith"
- lacktriangleright nchar("John")  $\mapsto$  4

- $\blacktriangleright$  sum :  $\text{num}^* \to \text{num}$
- $\blacktriangleright$  '+' : num  $\times$  num  $\rightarrow$  num
- $\blacktriangleright$  floor : num  $\rightarrow$  int.
- **D** paste :  $\text{chr} \times \text{chr} \to \text{chr}$

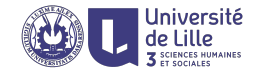

### Example

Some functions

- $\triangleright$  sum( $\langle 3,2,5,7,2,5,8 \rangle$ )  $\mapsto$  32
- $\triangleright$  2.1 + 3.2  $\mapsto$  5.3
- $\blacktriangleright$  floor(2.8)  $\mapsto$  2
- ▶ paste("John", "Smith")  $\mapsto$  "John Smith"
- lacktriangleright nchar("John")  $\mapsto$  4

- $\blacktriangleright$  sum :  $\text{num}^* \to \text{num}$
- $\blacktriangleright$  '+' : num  $\times$  num  $\rightarrow$  num
- $\blacktriangleright$  floor : num  $\rightarrow$  int.
- **D** paste :  $\text{chr} \times \text{chr} \to \text{chr}$
- Inchar : chr  $\rightarrow$  num

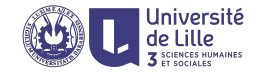

### Identity function

 $\blacktriangleright$  id  $\leftarrow$  function (x) x

It takes an object and returns an object of precisely the same type
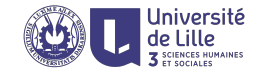

#### Identity function

 $\blacktriangleright$  id  $\leftarrow$  function  $(x)$  x

It takes an object and returns an object of precisely the same type

### Polymorphic types  $\mathcal{X}, \mathcal{Y}, \mathcal{Z}, \ldots$

If nothing is known about a type, we can use polymorphic types to constraint the types

id :  $\mathcal{X} \to \mathcal{X}$ 

While we do not know anything about the type  $\mathcal{X}$ , we know that id returns an object or precisely the same type it takes as an argument:

$$
\blacktriangleright \text{ id}(1.0) \mapsto 1.0
$$

 $\blacktriangleright$  id("abc")  $\mapsto$  "abc"

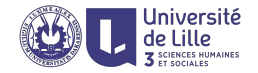

A function that reverses a vector

$$
\blacktriangleright \ \mathsf{rev}(\langle 1,2,3\rangle) \ \mapsto \ \langle 3,2,1\rangle
$$

 $\triangleright$  rev( $\langle$ "a","b","c","d" $\rangle$ )  $\mapsto$   $\langle$ "d","c","b","a" $\rangle$ 

A function that returns the first element of a vector

$$
\blacktriangleright \ \texttt{head}(\langle 1,2,3\rangle) \ \mapsto \ 1
$$

$$
\blacktriangleright \ \text{head}(\langle "a", "b", "c", "d"} \rangle) \ \mapsto \ "a"
$$

A function that measures the length of a vector

$$
\blacktriangleright \text{ length}(\langle 1,2,3\rangle) \; \mapsto \; 3
$$

▶ length( $\langle "a", "b", "c", "d"} \rangle$ )  $\mapsto$  4

Their types are:

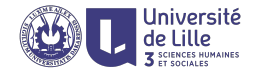

A function that reverses a vector

$$
\blacktriangleright \ \mathsf{rev}(\langle 1,2,3\rangle) \ \mapsto \ \langle 3,2,1\rangle
$$

 $\triangleright$  rev( $\langle$ "a","b","c","d" $\rangle$ )  $\mapsto$   $\langle$ "d","c","b","a" $\rangle$ 

A function that returns the first element of a vector

$$
\blacktriangleright \ \texttt{head}(\langle 1,2,3\rangle) \ \mapsto \ 1
$$

$$
\blacktriangleright \ \text{head}(\langle "a", "b", "c", "d"} \rangle) \ \mapsto \ "a"
$$

A function that measures the length of a vector

$$
\blacktriangleright \; \texttt{length}(\langle 1,2,3\rangle) \;\mapsto\; 3
$$

▶ length( $\langle "a", "b", "c", "d"} \rangle$ )  $\mapsto$  4

Their types are:

$$
\blacktriangleright \ \mathsf{rev} : \mathcal{X}^* \to \mathcal{X}^*
$$

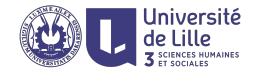

A function that reverses a vector

$$
\blacktriangleright \ \mathsf{rev}(\langle 1,2,3\rangle) \ \mapsto \ \langle 3,2,1\rangle
$$

 $\triangleright$  rev( $\langle$ "a", "b", "c", "d" $\rangle$ )  $\mapsto$   $\langle$ "d", "c", "b", "a" $\rangle$ 

A function that returns the first element of a vector

$$
\blacktriangleright \ \texttt{head}(\langle 1,2,3\rangle) \ \mapsto \ 1
$$

$$
\blacktriangleright \ \text{head}(\langle "a", "b", "c", "d" \rangle) \ \mapsto \ "a"
$$

A function that measures the length of a vector

$$
\blacktriangleright \; \text{length}(\langle 1,2,3\rangle) \;\mapsto\; 3
$$

▶ length( $\langle "a", "b", "c", "d"} \rangle$ )  $\mapsto$  4

Their types are:

$$
\blacktriangleright \text{ rev}: \mathcal{X}^* \to \mathcal{X}^*
$$

head :  $\mathcal{X}^* \to \mathcal{X}$ 

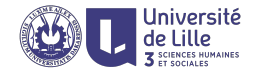

A function that reverses a vector

$$
\blacktriangleright \ \mathsf{rev}(\langle 1,2,3\rangle) \ \mapsto \ \langle 3,2,1\rangle
$$

 $\triangleright$  rev( $\langle$ "a", "b", "c", "d" $\rangle$ )  $\mapsto$   $\langle$ "d", "c", "b", "a" $\rangle$ 

A function that returns the first element of a vector

$$
\blacktriangleright \ \texttt{head}(\langle 1,2,3\rangle) \ \mapsto \ 1
$$

$$
\blacktriangleright \ \text{head}(\langle "a", "b", "c", "d" \rangle) \ \mapsto \ "a"
$$

A function that measures the length of a vector

$$
\blacktriangleright \; \text{length}(\langle 1,2,3\rangle) \;\mapsto\; 3
$$

$$
\blacktriangleright \text{ length}(\langle "a", "b", "c", "d"} \rangle) \mapsto 4
$$

Their types are:

$$
\blacktriangleright \text{ rev}: \mathcal{X}^* \to \mathcal{X}^*
$$

$$
\blacktriangleright \text{ head}: \mathcal{X}^* \to \mathcal{X}
$$

length:  $\mathcal{X}^* \to \text{int}$ 

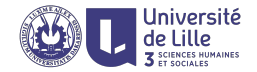

# How to type functions?

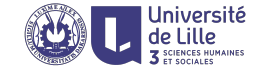

Given the following type assertions

- $\triangleright$  sum :  $num^* \rightarrow num$
- head :  $\mathcal{X}^* \to \mathcal{X}$
- **D** paste : chr  $\times$  chr  $\rightarrow$  chr
- $\blacktriangleright$  '+' : num  $\times$  num  $\rightarrow$  num

find the type of the functions defined as follows

- If shout  $\leftarrow$  function (x) paste(x,"!")
- If  $f \leftarrow function (x,y) x + sum(y)$
- $\blacktriangleright$  g  $\leftarrow$  function  $(x, y)$  paste(head(x), y)

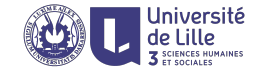

Given the following type assertions

- $\triangleright$  sum : num<sup>\*</sup>  $\rightarrow$  num
- head :  $\mathcal{X}^* \to \mathcal{X}$
- **D** paste : chr  $\times$  chr  $\rightarrow$  chr
- $\blacktriangleright$  '+' : num  $\times$  num  $\rightarrow$  num

find the type of the functions defined as follows

- If shout  $\leftarrow$  function (x) paste(x,"!")
- If  $f \leftarrow$  function  $(x,y)$   $x + sum(y)$
- $\blacktriangleright$  g  $\leftarrow$  function  $(x, y)$  paste(head(x), y)

l Inivorsitó

Given the following type assertions

- $\triangleright$  sum : num<sup>\*</sup>  $\rightarrow$  num
- head :  $\mathcal{X}^* \to \mathcal{X}$
- **D** paste : chr  $\times$  chr  $\rightarrow$  chr
- $\blacktriangleright$  '+' : num  $\times$  num  $\rightarrow$  num

find the type of the functions defined as follows

- $\triangleright$  shout  $\leftarrow$  function (x) paste(x,"!")
- If  $f \leftarrow$  function  $(x,y)$   $x + sum(y)$
- $\blacktriangleright$  g  $\leftarrow$  function  $(x, y)$  paste(head(x), y)

The function types are

 $\triangleright$  shout : chr  $\rightarrow$  chr

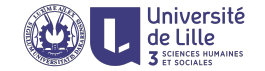

Given the following type assertions

- $\triangleright$  sum : num<sup>\*</sup>  $\rightarrow$  num
- head :  $\mathcal{X}^* \to \mathcal{X}$
- **D** paste : chr  $\times$  chr  $\rightarrow$  chr
- $\blacktriangleright$  '+' : num  $\times$  num  $\rightarrow$  num

find the type of the functions defined as follows

- $\triangleright$  shout  $\leftarrow$  function (x) paste(x,"!")
- If  $f \leftarrow$  function  $(x,y)$   $x + sum(y)$
- $\blacktriangleright$  g  $\leftarrow$  function  $(x, y)$  paste(head(x), y)

- $\triangleright$  shout : chr  $\rightarrow$  chr
- **I** f : num  $\times$  num<sup>\*</sup>  $\rightarrow$  num

l Inivorsitó

Given the following type assertions

- $\triangleright$  sum : num<sup>\*</sup>  $\rightarrow$  num
- head :  $\mathcal{X}^* \to \mathcal{X}$
- **D** paste : chr  $\times$  chr  $\rightarrow$  chr
- $\blacktriangleright$  '+' : num  $\times$  num  $\rightarrow$  num

find the type of the functions defined as follows

- $\triangleright$  shout  $\leftarrow$  function (x) paste(x,"!")
- If  $f \leftarrow$  function  $(x,y)$   $x + sum(y)$
- $\blacktriangleright$  g  $\leftarrow$  function  $(x,y)$  paste(head(x), y)

- $\triangleright$  shout : chr  $\rightarrow$  chr
- $\triangleright$  f : num × num<sup>\*</sup>  $\rightarrow$  num
- $\triangleright$  g : chr<sup>\*</sup> × chr → chr

Iniversité

Given the following type assertions

- $\triangleright$  sum : num<sup>\*</sup>  $\rightarrow$  num
- length :  $\mathcal{X}^* \to \text{int}$
- $\blacktriangleright$  '/' : num  $\times$  num  $\rightarrow$  num
- I nchar  $:$  chr  $\rightarrow$  int.

infer the type of the functions

- $\blacktriangleright$  F  $\leftarrow$  function  $(f,x)$  sum $(x)/f(x)$
- ▶ G  $\leftarrow$  function  $(g,x)$  sum $(g(len(x)))$
- $\blacktriangleright$  H  $\leftarrow$  function (h,x) h(nchar(x))/2

Iniversité

Given the following type assertions

- $\triangleright$  sum :  $num^* \rightarrow num$
- length :  $\mathcal{X}^* \to \text{int}$
- $\blacktriangleright$  '/' : num  $\times$  num  $\rightarrow$  num
- $\triangleright$  nchar : chr  $\rightarrow$  int.

infer the type of the functions

- $\blacktriangleright$  F  $\leftarrow$  function  $(f,x)$  sum $(x)/f(x)$
- ▶ G  $\leftarrow$  function  $(g,x)$  sum $(g(len(x)))$
- $\blacktriangleright$  H  $\leftarrow$  function (h,x) h(nchar(x))/2

Iniversité

Given the following type assertions

- $\triangleright$  sum :  $num^* \rightarrow num$
- length :  $\mathcal{X}^* \to \text{int}$
- $\blacktriangleright$  '/' : num  $\times$  num  $\rightarrow$  num
- $\triangleright$  nchar : chr  $\rightarrow$  int.

infer the type of the functions

- $\blacktriangleright$  F  $\leftarrow$  function  $(f,x)$  sum $(x)/f(x)$
- ▶ G  $\leftarrow$  function  $(g,x)$  sum $(g(len(x)))$
- $\blacktriangleright$  H  $\leftarrow$  function (h,x) h(nchar(x))/2

$$
\blacktriangleright \ \ F \ : \ (\texttt{num}^* \to \texttt{num}) \times \texttt{num}^* \to \texttt{num}
$$

Iniversité

Given the following type assertions

- $\triangleright$  sum :  $num^* \rightarrow num$
- length :  $\mathcal{X}^* \to \text{int}$
- $\blacktriangleright$  '/' : num  $\times$  num  $\rightarrow$  num
- $\triangleright$  nchar : chr  $\rightarrow$  int.

infer the type of the functions

- $\blacktriangleright$  F  $\leftarrow$  function  $(f,x)$  sum $(x)/f(x)$
- ▶ G  $\leftarrow$  function  $(g,x)$  sum $(g(len(x)))$
- $\blacktriangleright$  H  $\leftarrow$  function (h,x) h(nchar(x))/2

$$
\blacktriangleright \ \mathsf{F} \ : \ (\mathtt{num}^* \to \mathtt{num}) \times \mathtt{num}^* \to \mathtt{num}
$$

$$
\quad \blacktriangleright \ \mathsf{G} \ : \ (\mathtt{num} \to \mathtt{num}^*) \times \mathtt{num}^* \to \mathtt{num}
$$

Iniversité

Given the following type assertions

- $\triangleright$  sum :  $num^* \rightarrow num$
- length :  $\mathcal{X}^* \to \text{int}$
- $\blacktriangleright$  '/' : num  $\times$  num  $\rightarrow$  num
- I nchar  $:$  chr  $\rightarrow$  int.

infer the type of the functions

- $\blacktriangleright$  F  $\leftarrow$  function  $(f,x)$  sum $(x)/f(x)$
- ▶ G  $\leftarrow$  function  $(g,x)$  sum $(g(len(x)))$
- $\blacktriangleright$  H  $\leftarrow$  function (h,x) h(nchar(x))/2

$$
\blacktriangleright \ \ F \ : \ (\texttt{num}^* \to \texttt{num}) \times \texttt{num}^* \to \texttt{num}
$$

$$
\quad \blacktriangleright \ \mathsf{G} \ : \ (\mathtt{num} \to \mathtt{num}^*) \times \mathtt{num}^* \to \mathtt{num}
$$

$$
\blacktriangleright \ \texttt{H} \ : \ (\texttt{int} \rightarrow \texttt{num}) \times \texttt{chr} \rightarrow \texttt{num}
$$

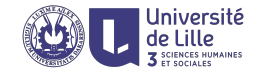

#### Example

```
power \leftarrow function (y) function (x) x^ysquare \leftarrow power(2)
cube \leftarrow power(3)square(2) \mapstocube(2) \mapsto
```
What is the type of power?

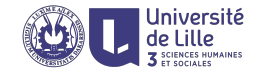

#### Example

```
power \leftarrow function (y) function (x) x^ysquare \leftarrow power(2)
cube \leftarrow power(3)square(2) \mapsto 4
cube(2) \mapsto 8
```
#### What is the type of power?

```
square : num \rightarrow num
```

```
cube : num \rightarrow num
```
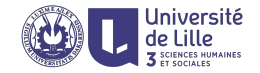

#### Example

```
power \leftarrow function (y) function (x) x^ysquare \leftarrow power(2)
cube \leftarrow power(3)square(2) \mapsto 4
cube(2) \mapsto 8
```
#### What is the type of power?

```
square : num \rightarrow numcube : num \rightarrow num
power : num \rightarrow num \rightarrow num
```
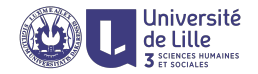

### Typing curried apply function

- ▶ apply ← function (f) function  $(\langle x,y,z \rangle)$   $\langle f(x),f(y),f(z) \rangle$
- $▶$  square\_triple  $←$  apply(square)
- ▶ square\_triple( $\langle 3,1,2 \rangle$ )  $\mapsto \langle 9,1,4 \rangle$
- Inchartriple  $\leftarrow$  apply(nchar)
- ▶ nchar\_triple( $\langle$ "Hello","Ah","Boom" $\rangle$ )  $\mapsto$   $\langle 5,2,4\rangle$

- Square :  $num \rightarrow num$
- Inchar : chr  $\rightarrow$  int

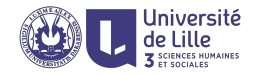

### Typing curried apply function

- ▶ apply ← function (f) function  $(\langle x,y,z \rangle)$   $\langle f(x),f(y),f(z) \rangle$
- $▶$  square\_triple  $←$  apply(square)
- ▶ square\_triple( $\langle 3,1,2 \rangle$ )  $\mapsto \langle 9,1,4 \rangle$
- Inchartriple  $\leftarrow$  apply(nchar)
- ▶ nchar\_triple( $\langle$ "Hello","Ah","Boom" $\rangle$ )  $\mapsto$   $\langle 5,2,4\rangle$

- Square :  $num \rightarrow num$
- Inchar : chr  $\rightarrow$  int
- **I** square\_triple :  $num^3 \rightarrow num^3$

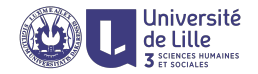

### Typing curried apply function

- ▶ apply ← function (f) function  $(\langle x,y,z \rangle)$   $\langle f(x),f(y),f(z) \rangle$
- $▶$  square\_triple  $←$  apply(square)
- ▶ square\_triple( $\langle 3,1,2 \rangle$ )  $\mapsto \langle 9,1,4 \rangle$
- Inchartriple  $\leftarrow$  apply(nchar)
- ▶ nchar\_triple( $\langle$ "Hello","Ah","Boom" $\rangle$ )  $\mapsto$   $\langle 5,2,4\rangle$

- Square :  $num \rightarrow num$
- Inchar : chr  $\rightarrow$  int
- **I** square\_triple :  $num^3 \rightarrow num^3$
- Inchar\_triple :  $chr<sup>3</sup> \rightarrow int<sup>3</sup>$

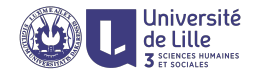

### Typing curried apply function

- ▶ apply ← function (f) function  $(\langle x,y,z \rangle)$   $\langle f(x),f(y),f(z) \rangle$
- $▶$  square\_triple  $←$  apply(square)
- $\triangleright$  square\_triple( $\langle 3,1,2 \rangle$ )  $\mapsto$   $\langle 9,1,4 \rangle$
- Inchartriple  $\leftarrow$  apply(nchar)
- ▶ nchar\_triple( $\langle$ "Hello","Ah","Boom" $\rangle$ )  $\mapsto$   $\langle 5,2,4\rangle$

- Square :  $num \rightarrow num$
- Inchar : chr  $\rightarrow$  int
- **I** square\_triple :  $num^3 \rightarrow num^3$
- Inchar\_triple :  $chr<sup>3</sup> \rightarrow int<sup>3</sup>$
- ▶ apply :  $(\mathcal{X} \rightarrow \mathcal{Y}) \rightarrow \mathcal{X}^3 \rightarrow \mathcal{Y}^3$

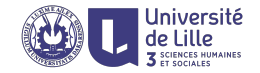

Recall the apply function

- ▶ apply  $\leftarrow$  function  $(f,(x,y,z))$   $\langle f(x),f(y),f(z)\rangle$
- $\triangleright$  apply(id, $\langle 3,2,5\rangle$ )  $\mapsto \langle 3,2,5\rangle$
- ▶ apply(square,  $\langle 3,2,5 \rangle$ )  $\mapsto \langle 4,9 \rangle$
- If shout  $\leftarrow$  function (s) paste(s,"!")
- ▶ apply(shout, $\langle "a", "b", "c"\rangle$ )  $\mapsto \langle "a : ", "b : ", "c : "\rangle$
- ▶ apply(nchar,  $\langle$ "Hello", "Ah", "Boom" $\rangle$ )  $\mapsto$   $\langle 5,2,4\rangle$

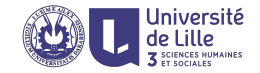

Recall the apply function

- ▶ apply  $\leftarrow$  function  $(f,\langle x,y,z\rangle)$   $\langle f(x),f(y),f(z)\rangle$
- $\triangleright$  apply(id, $\langle 3,2,5\rangle$ )  $\mapsto \langle 3,2,5\rangle$
- ▶ apply(square,  $\langle 3,2,5 \rangle$ )  $\mapsto \langle 4,9 \rangle$
- If shout  $\leftarrow$  function (s) paste(s,"!")
- ▶ apply(shout, $\langle "a", "b", "c"\rangle$ )  $\mapsto \langle "a : ", "b : ", "c : "\rangle$
- ▶ apply(nchar,  $\langle$ "Hello", "Ah", "Boom" $\rangle$ )  $\mapsto$   $\langle 5,2,4\rangle$

Its type is

$$
\blacktriangleright \text{ apply} : (\mathcal{X} \to \mathcal{Y}) \times \mathcal{X}^3 \to \mathcal{Y}^3
$$

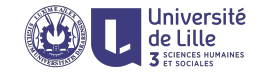

```
What is the type of the curry function
curry \leftarrow function (f) {
    function (x) {
         function (y) {
              f(x,y)}
     }
}
```
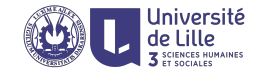

```
What is the type of the curry function
curry \leftarrow function (f) {
       function (x) {
              function (y) {
                     f(x,y)}
       }
}
curry : ({\mathcal X} \times {\mathcal Y} \to {\mathcal Z}) \to {\mathcal X} \to {\mathcal Y} \to {\mathcal Z}
```
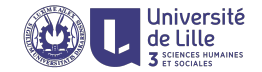

```
And the uncurry function
uncurry \leftarrow function (f) {
    function (x,y) {
         f(x)(y)}
}
```
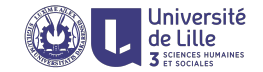

```
And the uncurry function
uncurry \leftarrow function (f) {
       function (x,y) {
               f(x)(y)}
}
uncurry : ({\mathcal{X}} \to {\mathcal{Y}} \to {\mathcal{Z}}) \to {\mathcal{X}} \times {\mathcal{Y}} \to {\mathcal{Z}}
```
Types in Map/Reduce

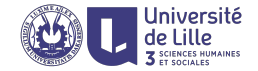

General schema

$$
\text{reduce}(\text{map}(\langle x_1, \ldots, x_n \rangle, f), \text{add}, 0)
$$
\n
$$
\downarrow
$$
\n
$$
\downarrow
$$
\n
$$
\text{reduce}(\langle f(x_1), \ldots, f(x_n \rangle), \text{add}, 0)
$$
\n
$$
\downarrow
$$
\n
$$
\downarrow
$$
\n
$$
\text{add}(\ldots \text{add}(\text{add}(0, f(x_1)), f(x_2)), \ldots, f(x_n))
$$

#### Types are

\n- map : 
$$
\mathcal{X}^* \times (\mathcal{X} \to \mathcal{Y}) \to \mathcal{Y}^*
$$
\n- reduce :  $\mathcal{Y}^* \times (\mathcal{Z} \times \mathcal{Y} \to \mathcal{Z}) \times \mathcal{Z} \to \mathcal{Z}$
\n